# aiosnmp

Release 0.7.2

**Valetov Konstantin** 

Dec 05, 2022

# **CONTENTS**

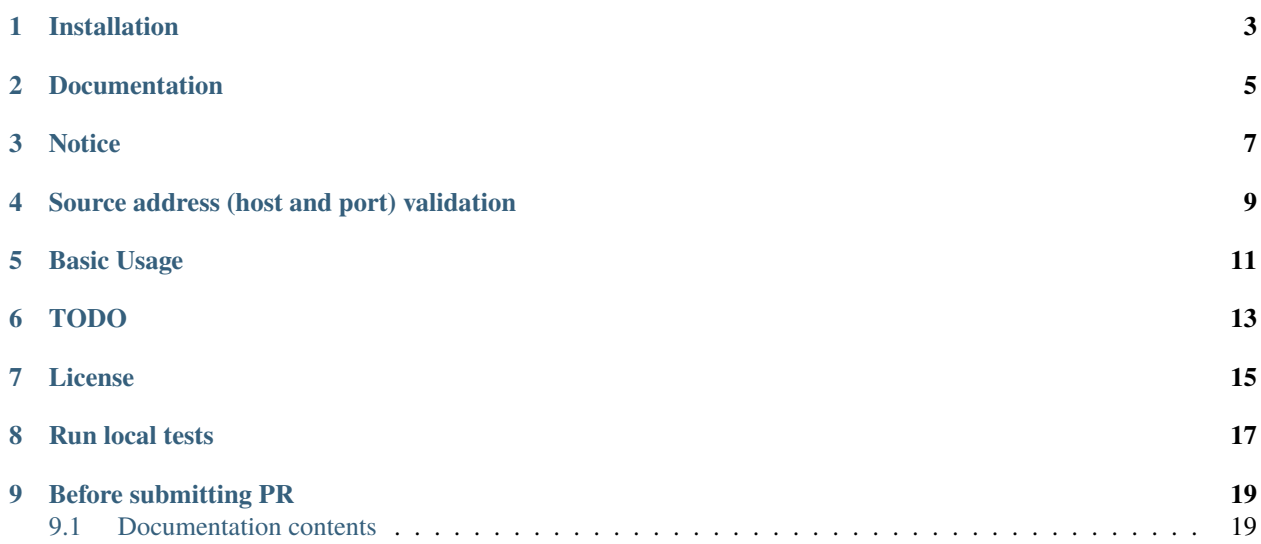

aiosnmp is an asynchronous SNMP client for use with asyncio.

**ONE** 

## **INSTALLATION**

<span id="page-6-0"></span>pip install aiosnmp

**TWO**

## **DOCUMENTATION**

<span id="page-8-0"></span><https://aiosnmp.readthedocs.io/en/latest/api.html>

## **THREE**

### **NOTICE**

<span id="page-10-0"></span>Only snmp v2c supported, v3 version is not supported Oids should be like .1.3.6... or 1.3.6.... iso.3.6... is not supported

**FOUR**

# <span id="page-12-0"></span>**SOURCE ADDRESS (HOST AND PORT) VALIDATION**

By default, v2c should not validate source addr, but in this library, it is enabled by default. You can disable validation by passing validate\_source\_addr=False to Snmp.

#### **FIVE**

## **BASIC USAGE**

```
import asyncio
import aiosnmp
async def main():
   async with aiosnmp. Snmp(host="127.0.0.1", port=161, community="public") as snmp:
       for res in await snmp.get(".1.3.6.1.2.1.1.1.0"):
            print(res.oid, res.value)
```
asyncio.run(main())

more in [/examples](https://github.com/hh-h/aiosnmp/tree/master/examples)

## **SIX**

# **TODO**

- <span id="page-16-0"></span>• snmp v3 support
- more tests

# **SEVEN**

# **LICENSE**

<span id="page-18-0"></span>aiosnmp is developed and distributed under the MIT license.

**EIGHT**

**RUN LOCAL TESTS**

<span id="page-20-0"></span>pip install -r requirements-dev.txt tox

**NINE**

## **BEFORE SUBMITTING PR**

<span id="page-22-0"></span>pip install -r requirements-dev.txt tox -e format

## <span id="page-22-1"></span>**9.1 Documentation contents**

**9.1.1 API Reference**

**Classes**

**Exceptions**